# **100% Money Back**

**Vendor:**IBM

**Exam Code:**C9530-404

**Exam Name:**IBM Integration Bus V9.0 Solution Development

**Version:**Demo

### **QUESTION 1**

A solution developer needs to validate an XML message in an MQInput node before doing any other bitstream parsing in subsequent nodes. The solution developer has enabled validation on content.

What additional node property configurations will allow the developer to accomplish this task?

- A. Advanced: Convert
- B. Parser Options: Parse Timing: Complete
- C. Parser Options: Parse Timing: Immediate
- D. Parser Options: Parse Timing: On Demand
- E. Input Message Parsing: Message format and Message Domain

### Correct Answer: E

## **QUESTION 2**

A solution developer is considering creating a WebSphere MQ service and a DB2 database service to be consumed by a message flow.

What are characteristics of database services and WebSphere MQ services?(Select three.)

- A. A database service can only be called froma database node.
- B. A database service can be stored in the IBM Integration Bus Integration Registry.
- C. A MQ Service can be stored in the IBM Integration Bus Integration Registry.
- D. Database services and WebSphere MQ services are defined with WSDL.
- E. Service Discovery can be used to create database and WebSphere MQ services.
- F. In a database services, only Insert, Update, and Delete database operations are supported.

Correct Answer: CDE

# **QUESTION 3**

The embedded global cache in an integration node can be extended by connecting to:

- A. Integration Bus Advanced.
- B. Integration Bus Hypervisor Edition.
- C. WebSphere eXtreme Scale.
- D. WebSphere Extended Deployment Compute Grid.

Correct Answer: C

# **QUESTION 4**

A solution developer encounters a problem while testing a message flow starting with the MQInput node and using the XMLNSC domain. The solution developer added a trace node wired to the output terminal of the MQInput node to display the contents of the data being passed.

Which value does the solution developer need to set for the trace pattern to display the entire message?

A. \$ {Root}

B. \$ {XMLNSC}

C. \$ {InputRoot}

D. \$ {InputRoot. XMLNSC }

Correct Answer: D

# **QUESTION 5**

A solution developer is asked by a deployment team about options to deploy BAR files that provide just deployment capabilities.

Which option provides only deployment capabilities, and does not provide packaging capabilities?

- A. Commands on AIX
- B. Commands on Windows and Linux
- C. IBM Integration web user interface
- D. Integration API and IBM Integration Explorer

Correct Answer: C

# **QUESTION 6**

A solution developer is analyzing the of a message flow. There are a number of references defined in the

ESQL code of the Compute node.

Why should the developer use dynamic references in the ESQL code of the message flow?

A. It is a technique to reduce tree copying in a message flow.

B. It is a technique to reduce tree navigation when accessing repeating elements in a message tree.

C. References allow the usage of optimized code from dynamically loaded external libraries.

D. By creating a reference, intermediary results can be cached and so memory usage is reduced.

Correct Answer: B

# **QUESTION 7**

The Integration Toolkit Adapter Connection wizard is used to create the resources that enable the WebSphere Adapters to connect to:

- A. a medical device.
- B. IBM Business Monitor.
- C. Microsoft Dynamics CRM.
- D. PeopleSoft Enterprise Information System (EIS).

```
Correct Answer: D
```
# **QUESTION 8**

Which node allows the developer to receive the message in the XMLNSC domain and change it to a BLOB domain before writingit to the database?

- A. SCAInput
- B. Database
- C. DatabaseRoute
- D. ResetContentDescriptor

```
Correct Answer: B
```
### **QUESTION 9**

A solution developer needs to design a WSDL that conforms to the IBM Integration Bus V9.0 SOAP parser and node standards.

Which standard does the IBM message bus support?(Select three.)

- A. MIME 1.0
- B. WSDL 1.1
- C. WSS 1.0
- D. WS-SX 1.0
- E. WS-RM 1.0

F. SOAP 1.1 and 1.2

Correct Answer: BEF

# **QUESTION 10**

A solution developer is using accounting and statistics data to find a performance issue withina message flow.

Which type of statistics should the developer use?

- A. Node statistics
- B. Thread statistics
- C. Terminal statistics
- D. Message flow statistics

Correct Answer: D

# **QUESTION 11**

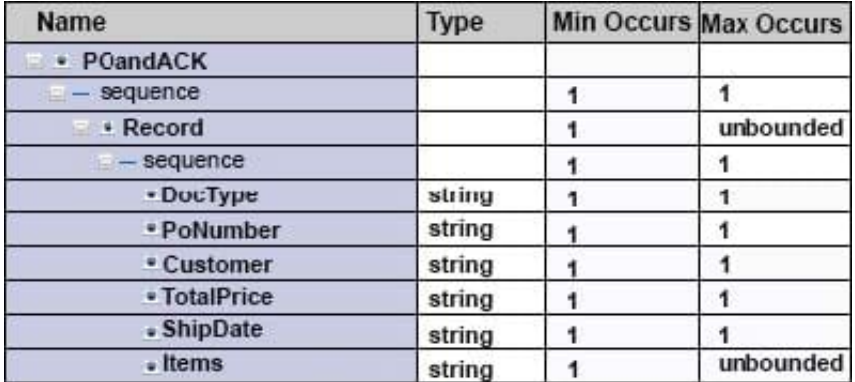

TheDocTypefield in the record identifies the document type and contains PO when the record is for a

purchase order and ACK when it is an acknowledgement.

The format of each record is the same except for theShipDatefield.When the document type is

ACK,ShipDateis in the record. When the document type is PO,ShipDateis not in the record.

What change can the developer make to the DFDL model to handle the differences in the record format

and prevent parsing errors when parsing a file that contains both types of records?

A. Add a choice element before theShipTypeelement

- B. Add an asset toShipDatethat testsDocType=ACK
- C. Add a discriminator toShipDatethat testsDocType=ACK

D. Change theMinOccursproperty to 0 (zero) forShipTypeto make it an optional field

Correct Answer: D

# **QUESTION 12**

A solution developer has created the following message flow:

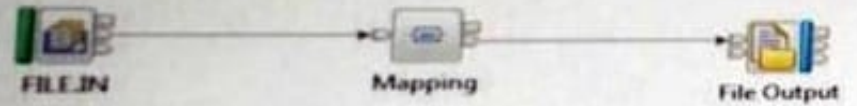

The integration requirements state that the name for the output file needs to be computed from the message payload.

How can the developer implement this requirement in the Mapping node?

A. Use a custom Java transformation to call the IBM Integration Java API to set the file name.

B. Use a custom ESQL transformation to change the valueof the promoted file name property from the FileOutput node.

C. Configure the headers and folders for the output message to include the Environment tree and map the filename for the output message in the Environment tree.

D. Configure the headers and folders for the output message to include the local Environment tree and map the filename for the output message in the local Environment tree.

Correct Answer: A